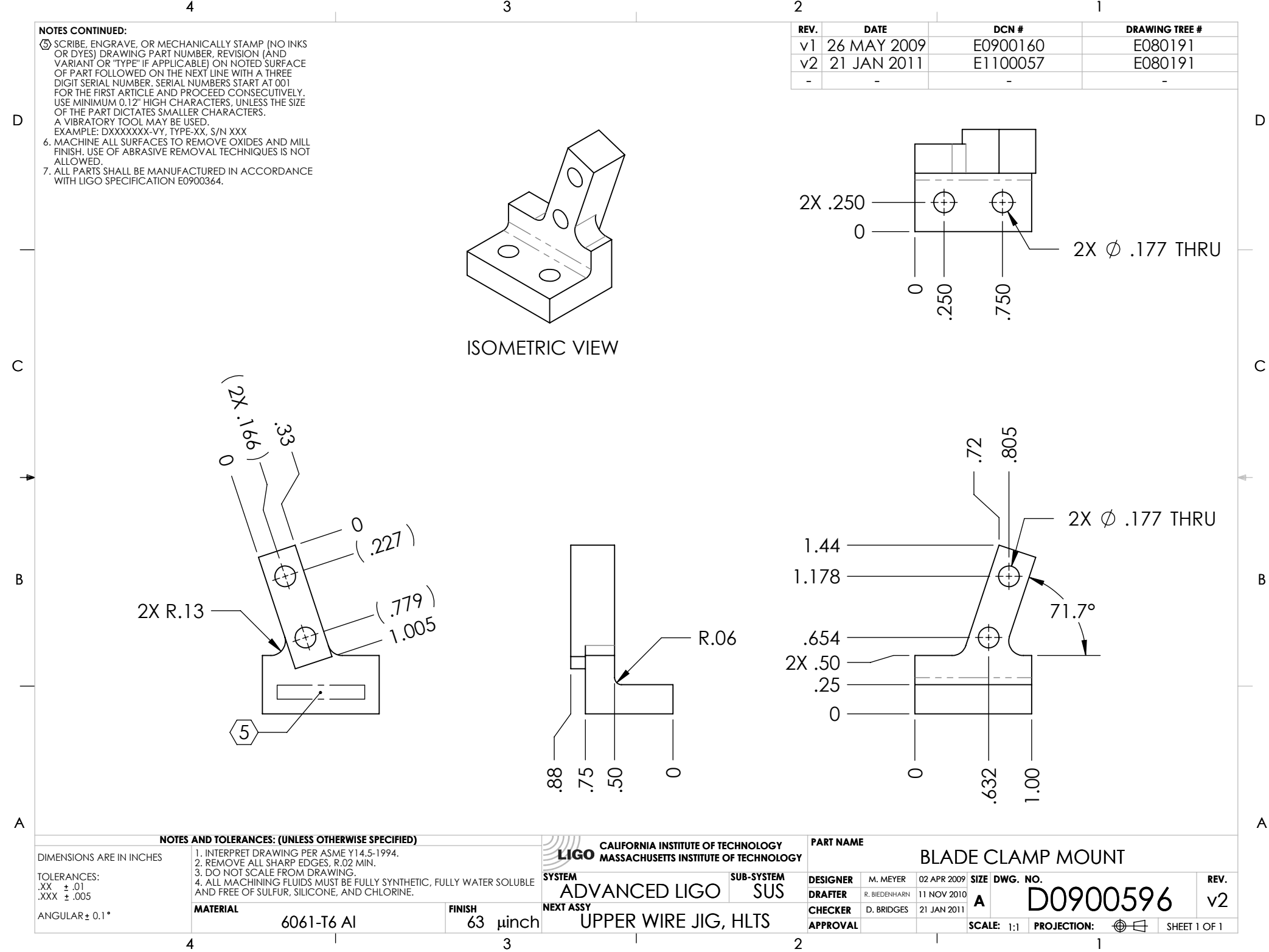

D0900596\_Advanced\_LIGO\_SUS\_HLTS\_Blade\_Clamp\_Mount,\_Upper\_Wire\_Jig, PART PDM REV: V1-000, DRAWING PDM REV: V1-000